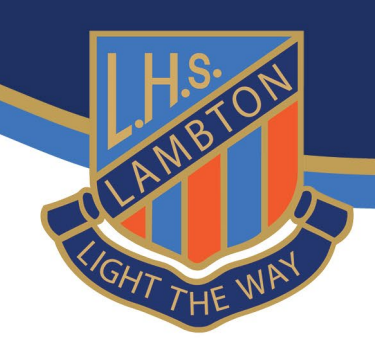

## **Install Adobe Creative Cloud**

Adobe Creative Cloud will help you install Photoshop, Illustrator, Premier Pro and the rest of the Adobe apps. You can choose to install all or some of the apps.

This clip will show you how.

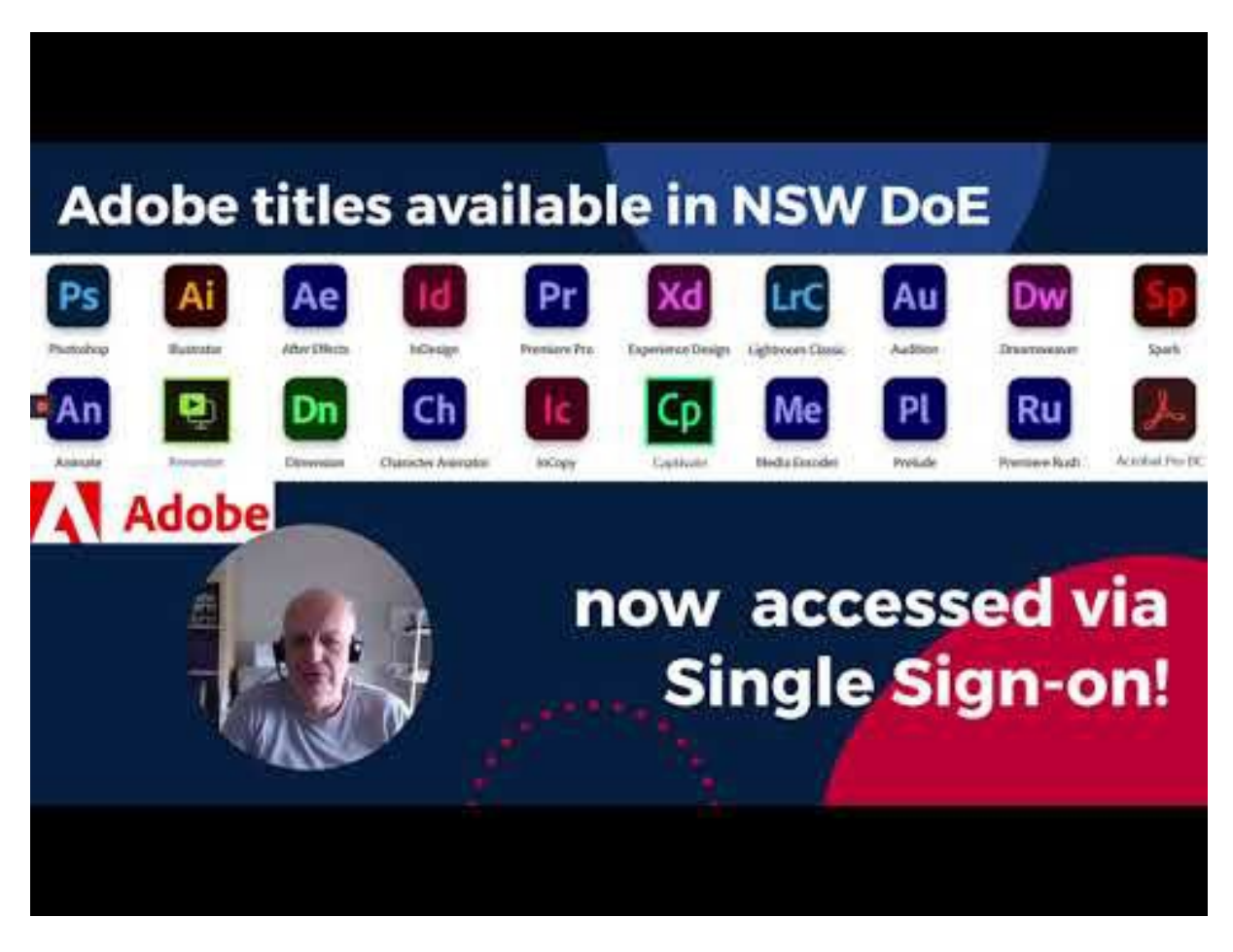

**[Accessing Adobe Creative Cloud Video Instructions](https://www.youtube.com/watch?v=pjqUHuq7z9g)**

## **How do I download Office 365?**

Microsoft Office is free for students, use this link to see how to install it on your device.